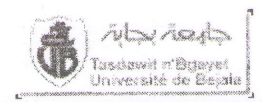

Université A. MIRA de Béjaïa-Faculté de la Technologie Département de LMD ST - 2<sup>ème</sup> année

# Examen Final de MATLAB (LCS)

# Exercice 01: (06 points)

- Qu'obtient-on lorsqu'on exécute les instructions suivantes :

```
>> A = diag(11:-3:1)
>> B = [diag(A); 4]>> C = -2*(ones(3)-2*eye(3))*[5:-2: 0]'
\gg D = B(3:5). *C
\gg E = A. ^2
\gg F = B-C
```
- Traduire ces expressions dans le langage Matlab :  $V_{\text{max}}\cos(\omega t + \theta)$ ;  $d\theta \frac{(vt+z)}{t}$ ;  $\frac{\sqrt{b^2-4ac}}{\ln(d+\frac{h}{2})}$ 

#### Exercice 02: (04 points)

- > Ecrire un fichier script Matlab pour l'algorithme suivant :
	- $\bullet$  Lire les variables : a, b et  $\varepsilon$
	- · Répéter l'exécution de :

$$
\begin{array}{ccc}\n\triangleright & a & \longleftarrow & a/2 \\
\triangleright & b & \longleftarrow & b/2\n\end{array}
$$

- $\bullet$  Jusqu'à ce que  $|b a| < \varepsilon$
- > Dérouler le programme pour  $a=7$ ;  $b=5$  et  $\varepsilon = 10^{-1}$  en donnant, pour chaque itération, les valeurs de a, b et  $|b - a|$ .

#### Exercice  $03: (05 \text{ points})$

Soit le fichier fonction suivant. Corriger les **erreurs de syntaxe** que contient le programme et déduire ce qu'il fait.

Š.

```
functione (M)=Fait Quoi[M]
[n,m] = length(M);for i=1 to n
    maxL=M(i;1); C=1;for j=2 to n
       if maxL < M(i,j) then
          maxL=M(i,j);C = j;
    end
    x=M[i,i];M(i, i) = maxL;M(i, C) = x;
```
end

#### Exercice  $04: (05 \text{ pts})$

Ecrire une fonction Matlab qui donne le nombre de lignes de la matrice A contenant au mois un zéro.

 $(1\;6\;3)$ **Exemple**: la matrice  $A = \begin{pmatrix} 2 & 0 & -4 \end{pmatrix}$  contient deux lignes contenant chacune au mois un zéro.  $070$ 

Février 2011

### **CORRIGE DE L'EXAMEN FINAL DE LCS 2010**

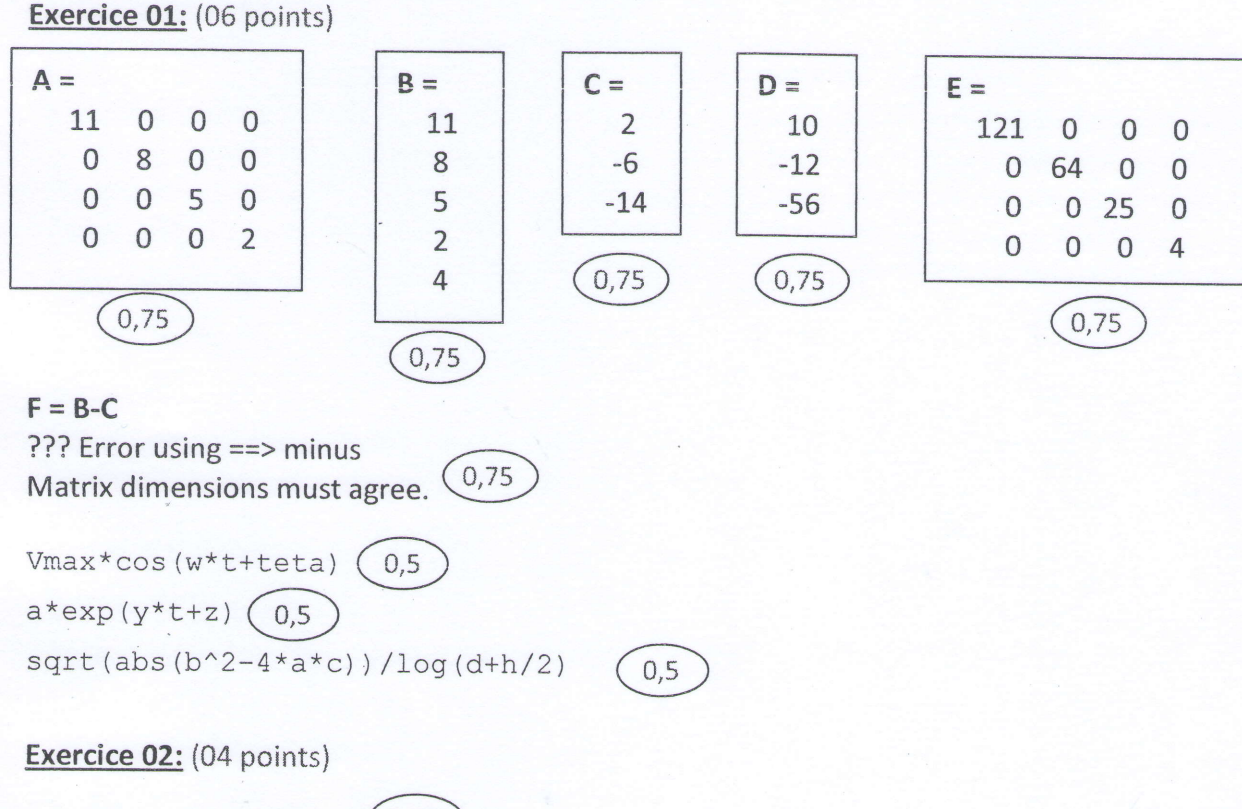

 $a=7$ ;  $b=5$ ; epsi=0.1;  $(0.75)$  $k=0$ ; while abs  $(b-a)$  >= epsi(1  $k=k+1$  $b=b/2$  $\mathbf{1}$  $a=a/2$ err=abs(b-a)

end

Le déroulement du programme :

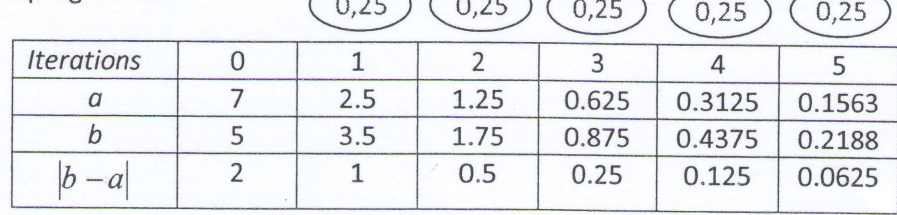

 $\sim$   $\sim$ 

Exercice 03: (05 points)

```
functione (M)=Fait Quoi[M]
[n,m]=length(M);for i=1 to n
    maxL=M(i;1);C=1;for j=2 to n
       if maxL < M(i, j) then
          maxL=M(i,j);C = j;\simend
    X=M[i, i];M(i, i) = maxL;M(i, C) = x;end
```
# Programme Corrigé

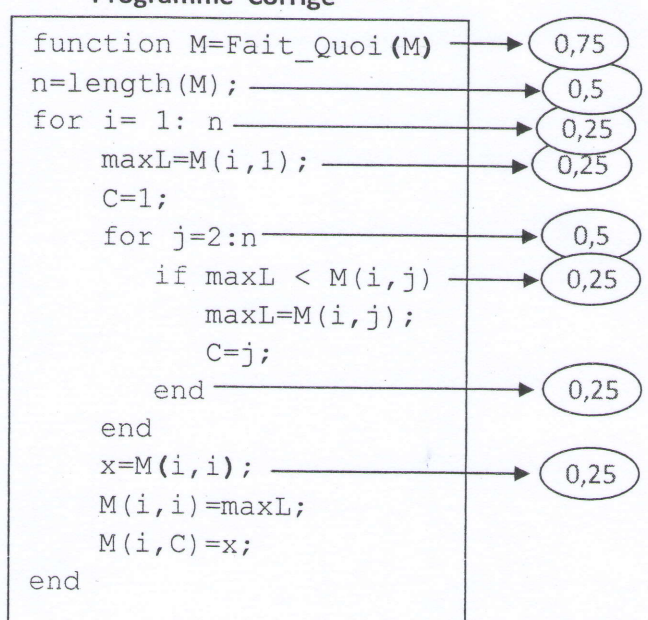

Le programme permet de placer le maximum de chaque ligne d'une matrice carrée A (nxn) sur<sup>n</sup>la diagonale principale.  $\overline{2}$ 

# Exercice4 (05 pts)

function [NLZ] = emd\_Lcs(A)  $\mathbf{1}$  $[n,m]$ =size(A);  $(0,5)$  $NLZ=0; (0,5)$ for  $i=1:n(0,5)$  $nz=0;$ for  $j=1:m$   $(0,5)$  $0,5$ if  $A(i, j) == 0$  $nz=1;$   $(0,5)$ end end  $NLZ=NLZ+nz;$  $\mathbf{1}$ 

end